, tushu007.com

### <<Premiere Pro CS3

<<Premiere Pro CS3

- 13 ISBN 9787121070235
- 10 ISBN 7121070235

出版时间:2008-7

页数:320

字数:623

extended by PDF and the PDF

http://www.tushu007.com

#### $,$  tushu007.com

## <<Premiere Pro CS3 >>>

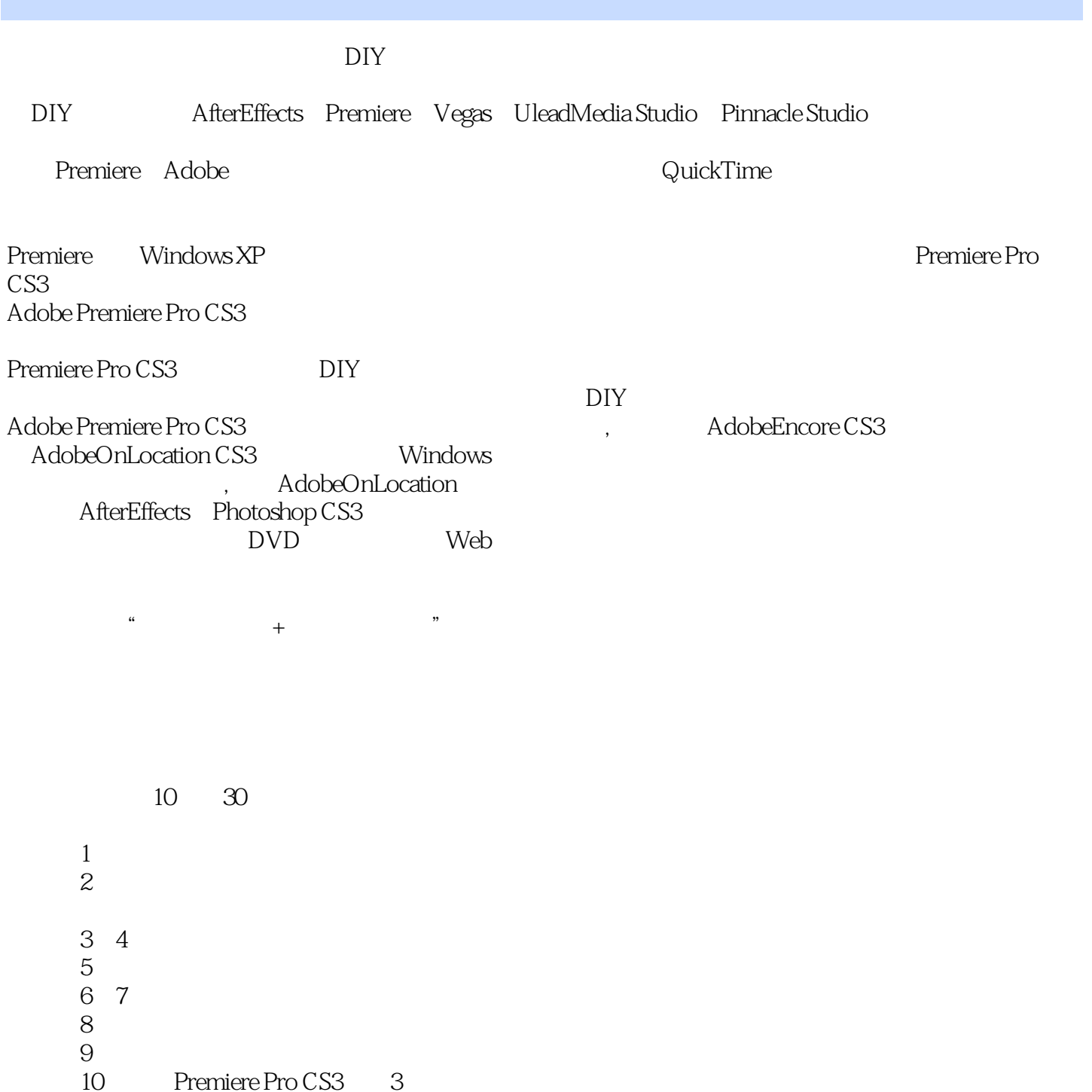

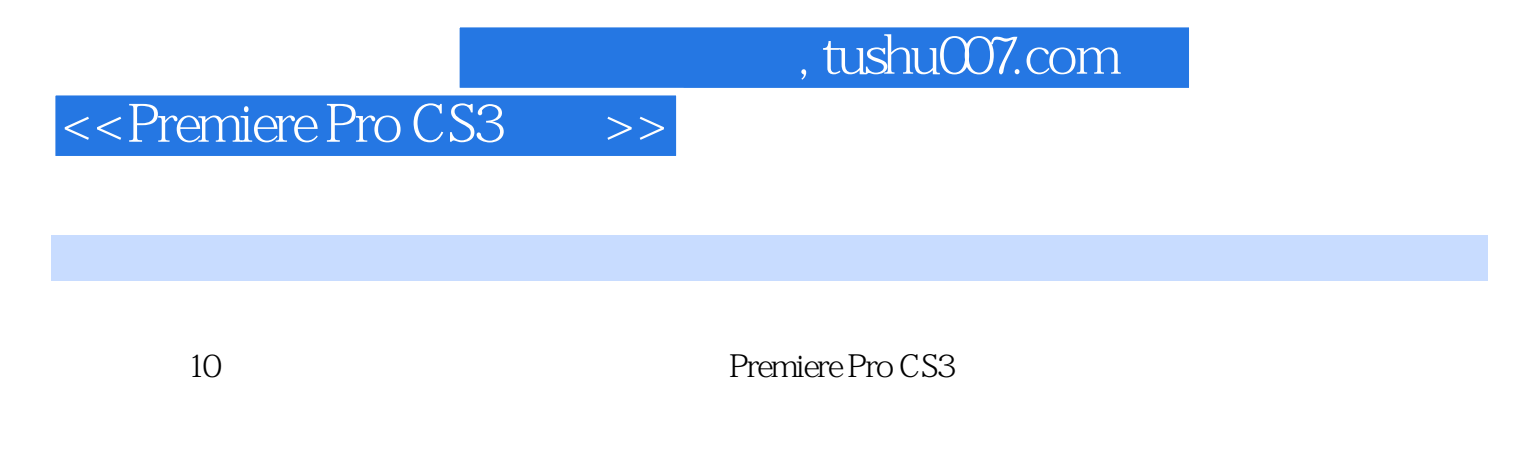

Premiere Pro CS3

# <<Premiere Pro CS3

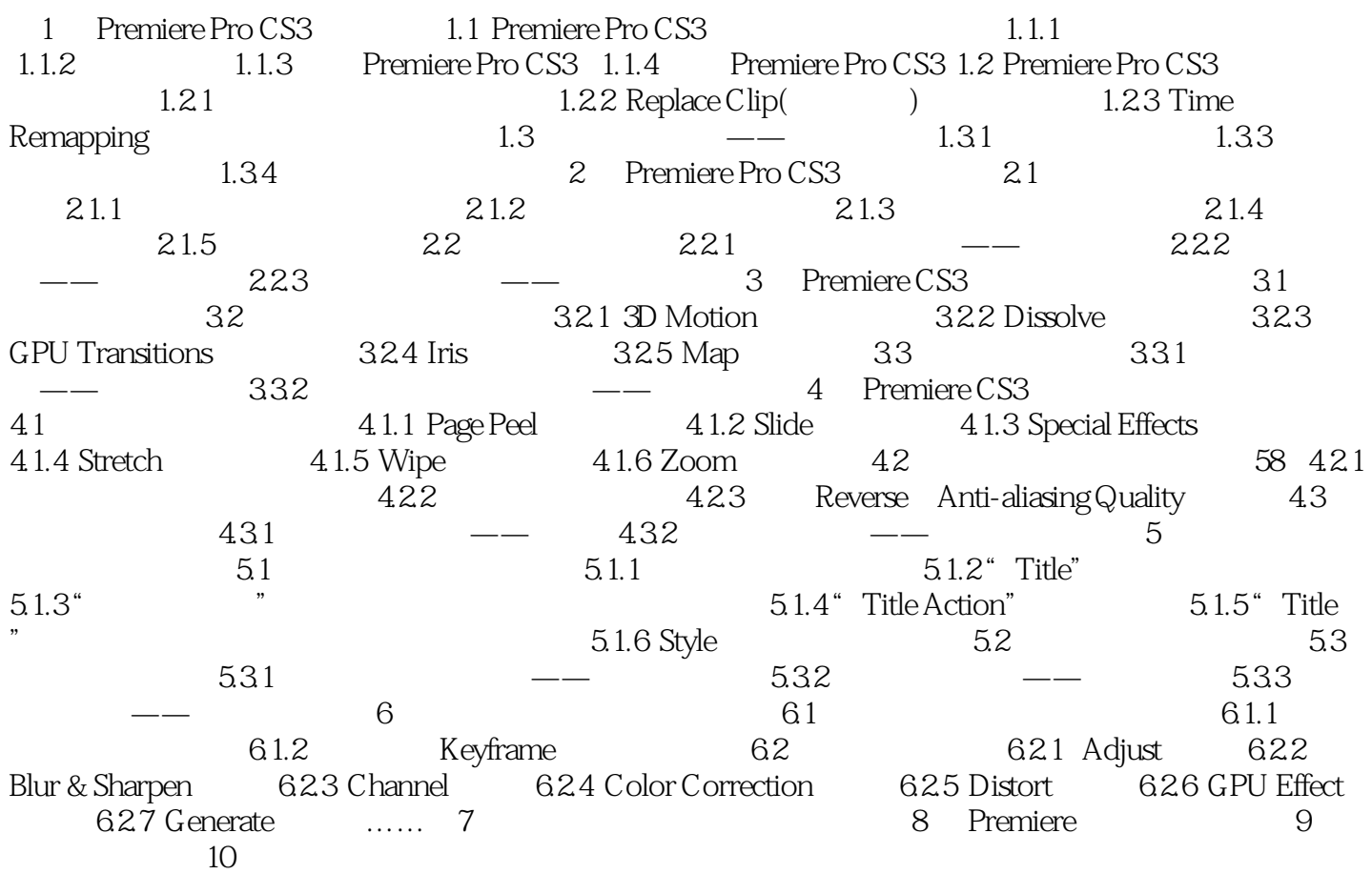

### $,$  tushu007.com

## <<Premiere Pro CS3 >>>

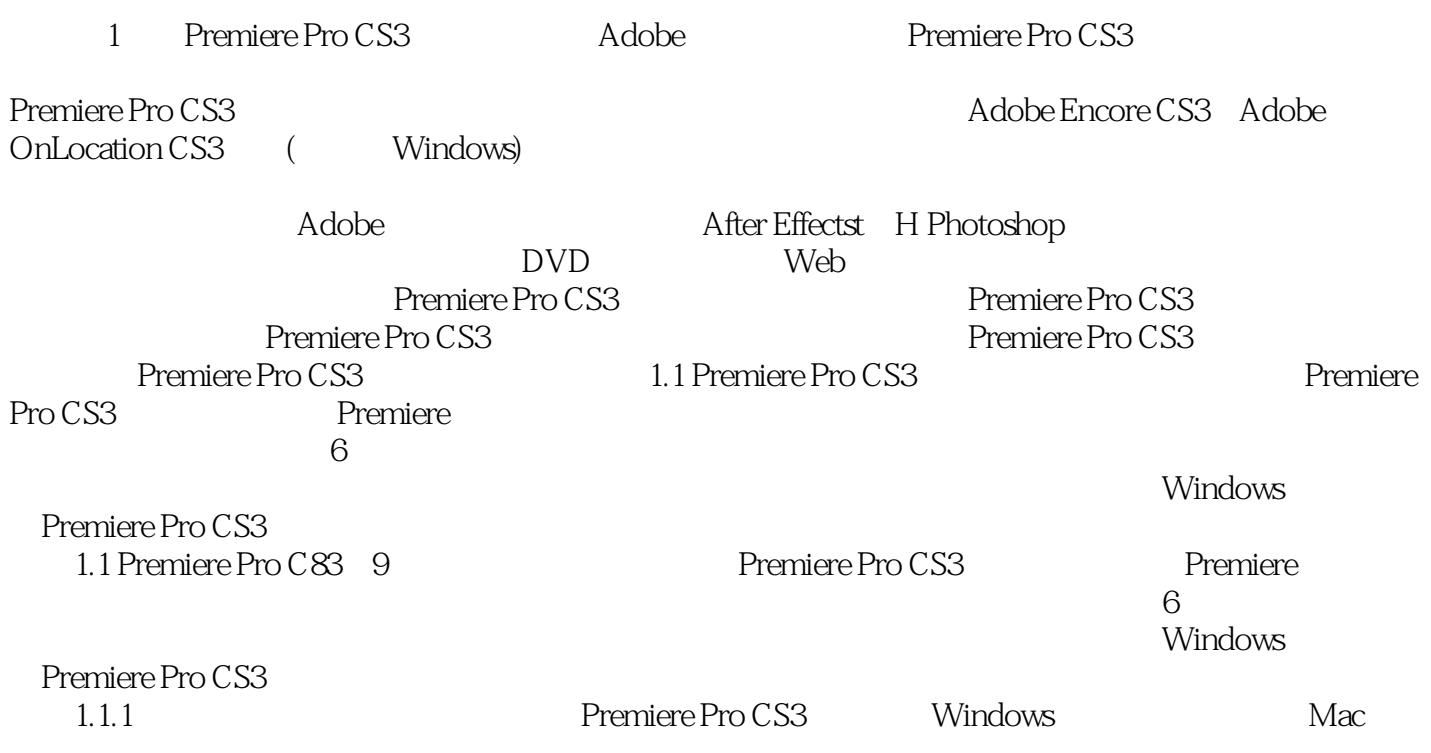

# <<Premiere Pro CS3

### $,$  tushu007.com

*Page 6*

 $\rightarrow$ 

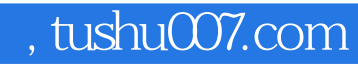

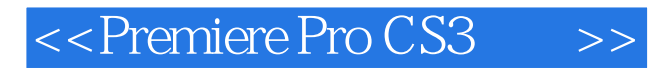

本站所提供下载的PDF图书仅提供预览和简介,请支持正版图书。

更多资源请访问:http://www.tushu007.com